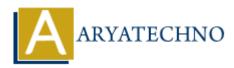

# Java Variables

Topics : JAVA Written on December 09, 2022

Java variable is data container which is used to store data values. Variable is a name of memory location. There are three types of variables in java: local, instance and static.

There are different types of variables in Java

- int stores integers (whole numbers) like 11,22,-44,-55 etc.
- float stores floating point numbers with decimals like 55.32 or -53.23 etc.
- String stores text value like "good morning". String values are surrounded by double quotes("
  ").
- boolean stores values true or false.
- char stores single characters like 'm' or 'N'. Char values are surrounded by single quotes(' ').

## **Declaring Variables**

You can define variable using data type as below.

int phonenum = 9428982251; System.out.println(phonenum);

String country = "india"; System.out.println(country);

float cost =99.67; System.out.println(cost);

boolean isFail = true; System.out.println(isFail);

char firstLetter = 'A'; System.out.println(firstLetter);

## **Types of Variables**

There are three types of variables in Java

- local variable
- instance variable
- static variable

### 1) Local Variable

A variable declared inside the body of the method is called local variable. we can use this variable only within that method and the other methods in the class.

A local variable cannot be defined with "static" keyword.

### 2) Instance Variable

A variable declared inside the class but outside the body of the method is called an instance variable. It is not declared as static

#### **3) Static variable**

A variable that is declared as static is called a static variable. Static variable can be defined by "static" keyword. You don't need to create object to access Static variable.

© Copyright Aryatechno. All Rights Reserved. Written tutorials and materials by <u>Aryatechno</u>